Luento 10 Käännös, linkitys ja lataus Käännös Linkitys Dynaaminen linkitys Lataus

10/01/2002 Teemu Kerola, Copyright 2002 1

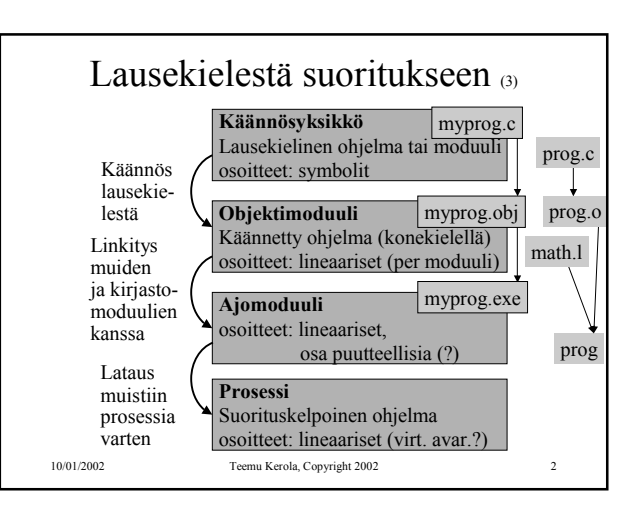

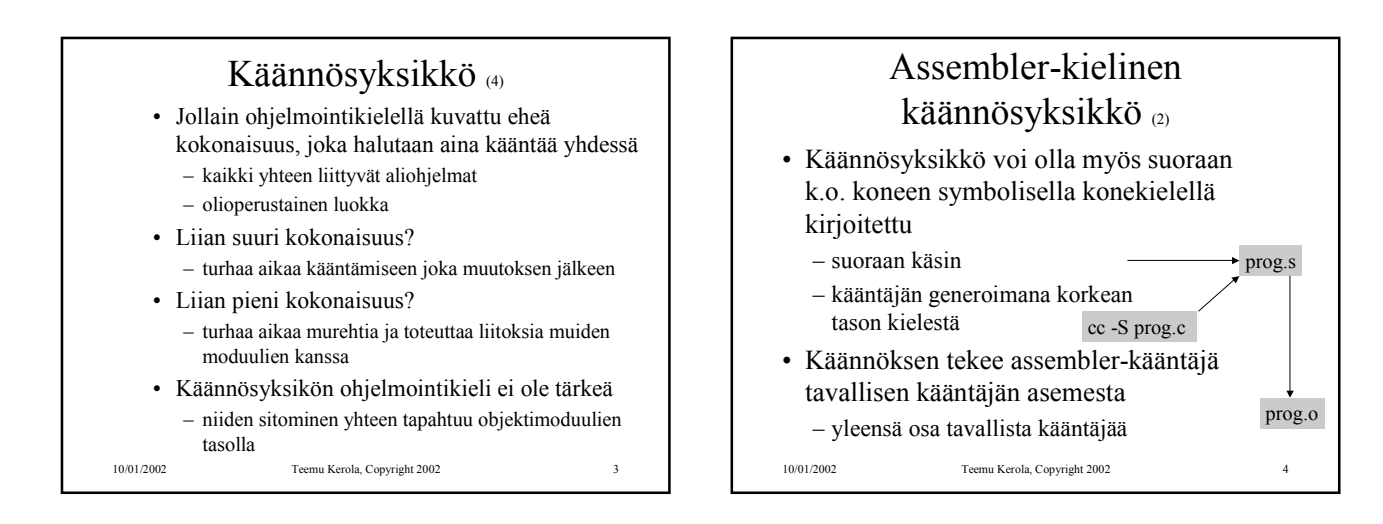

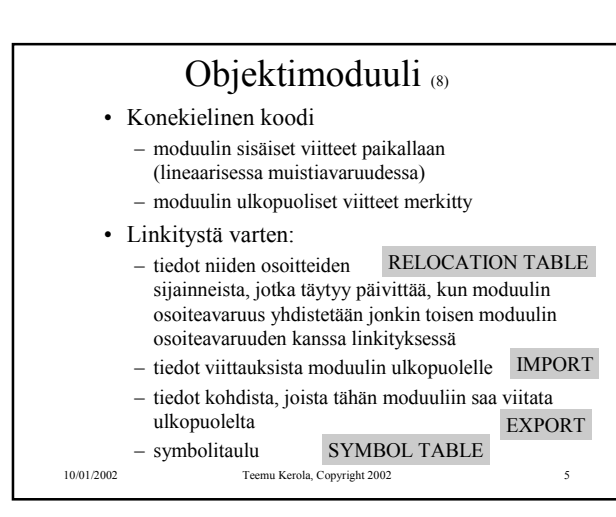

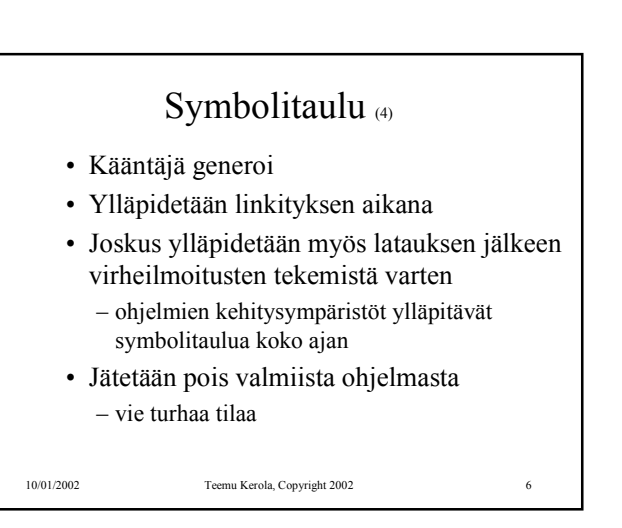

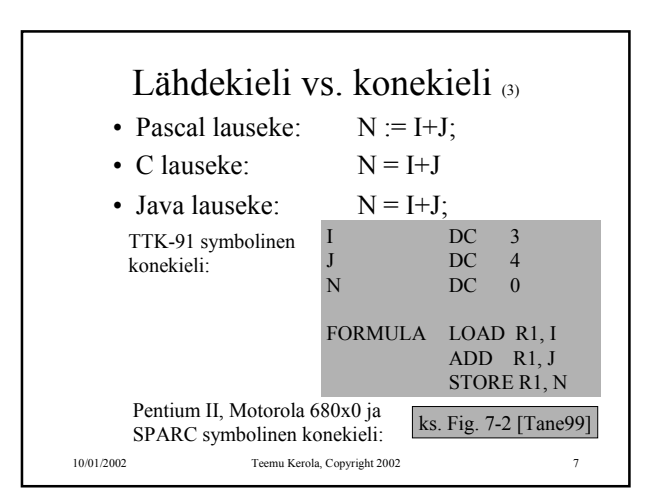

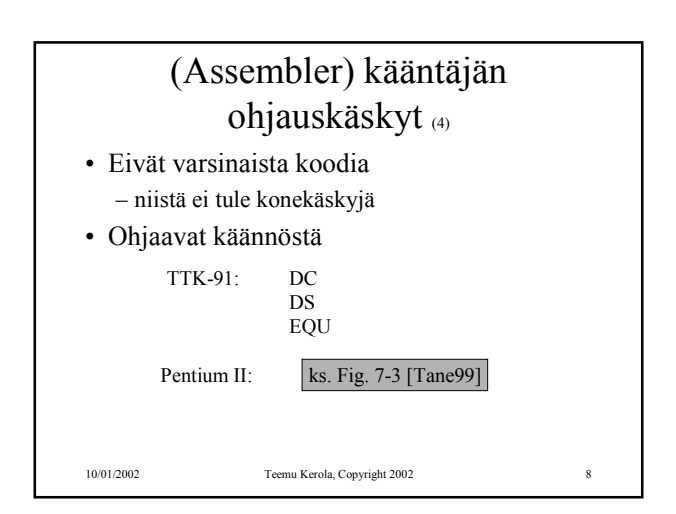

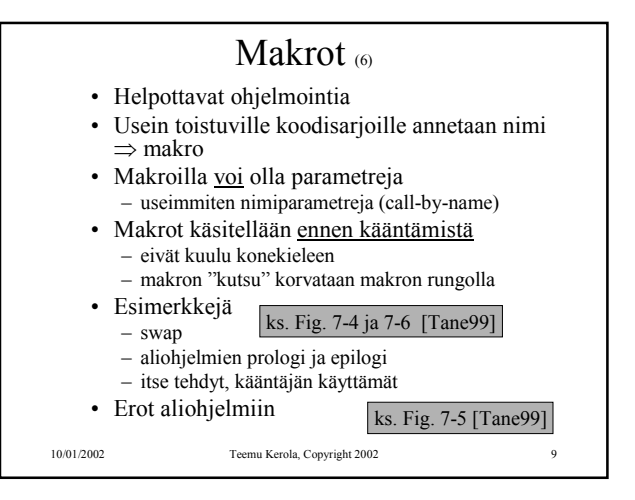

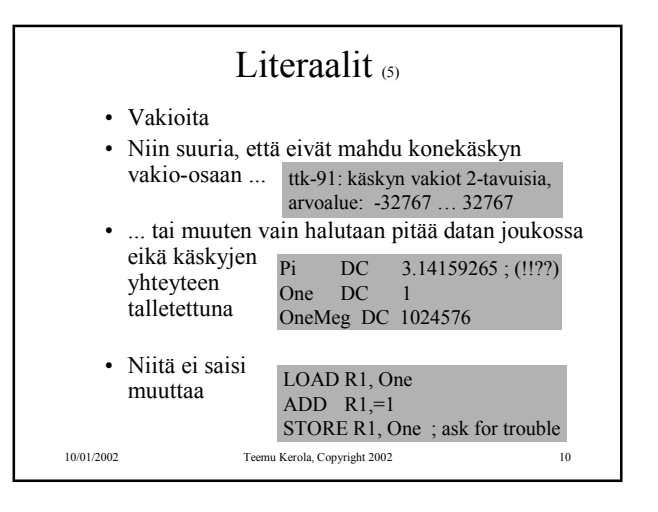

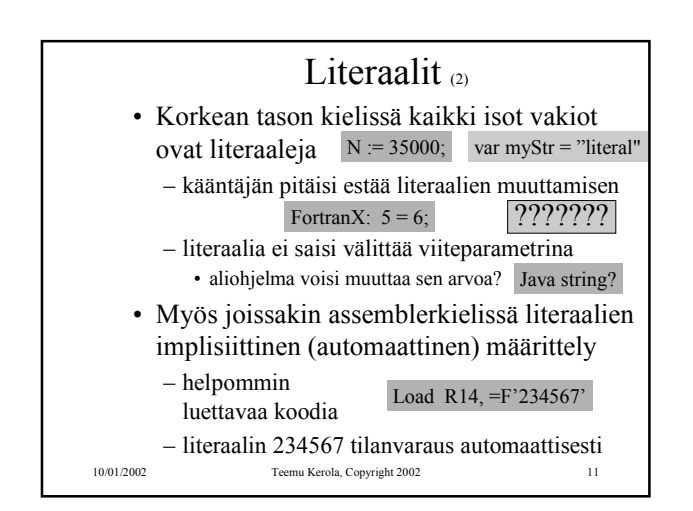

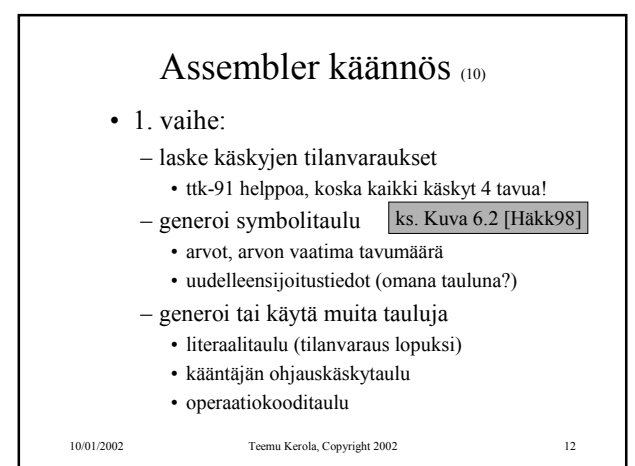

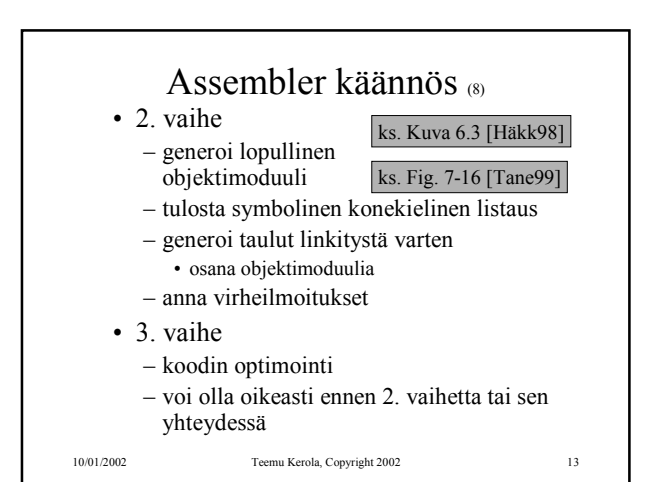

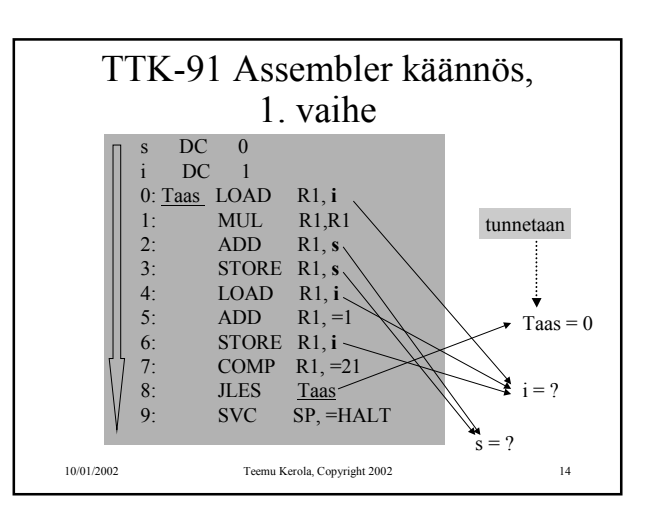

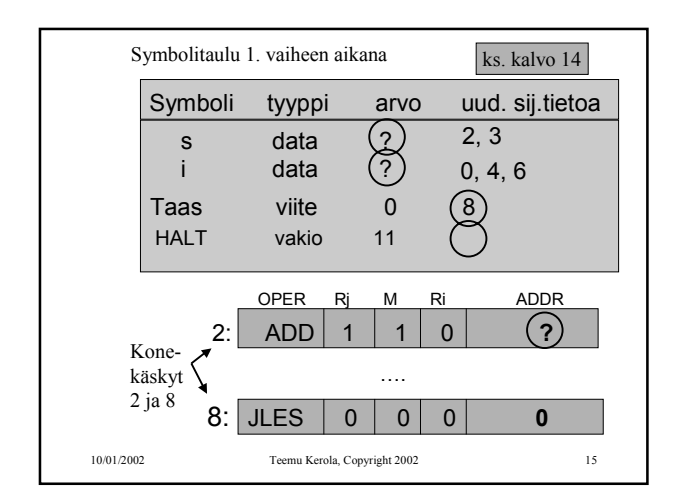

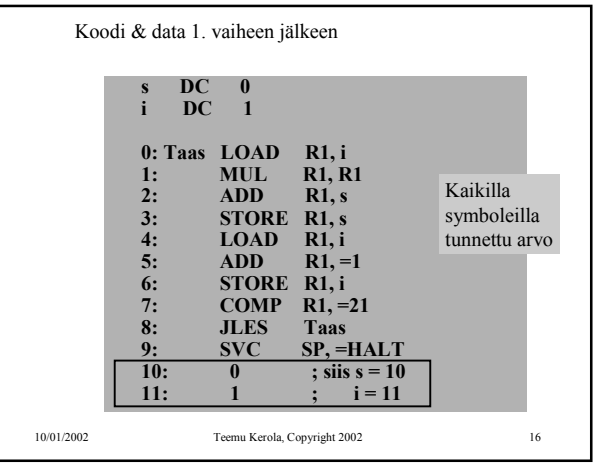

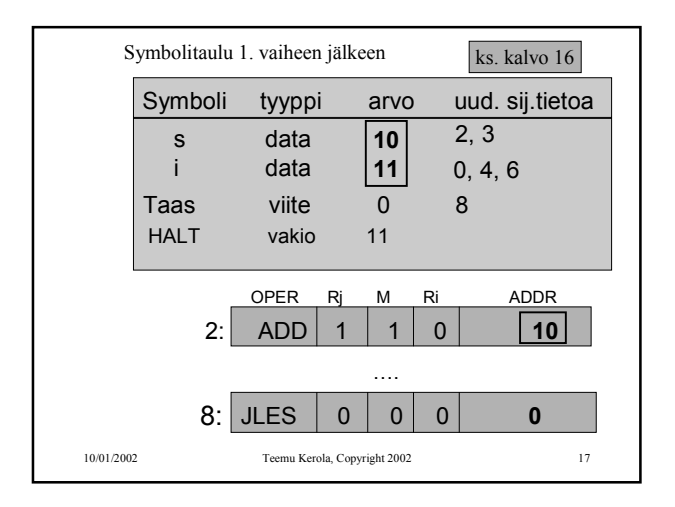

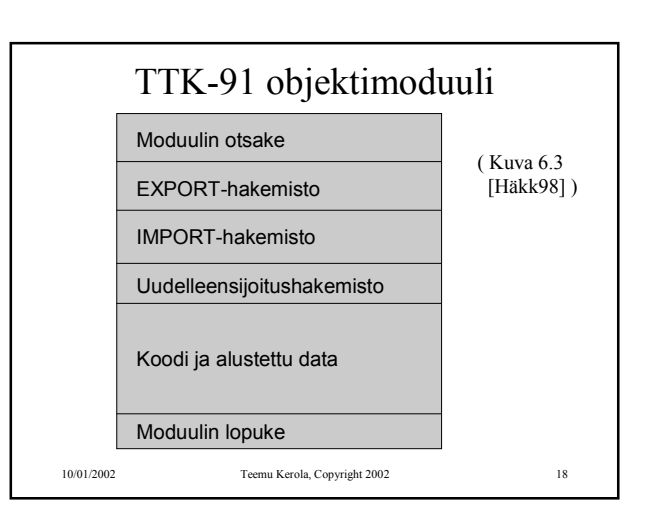

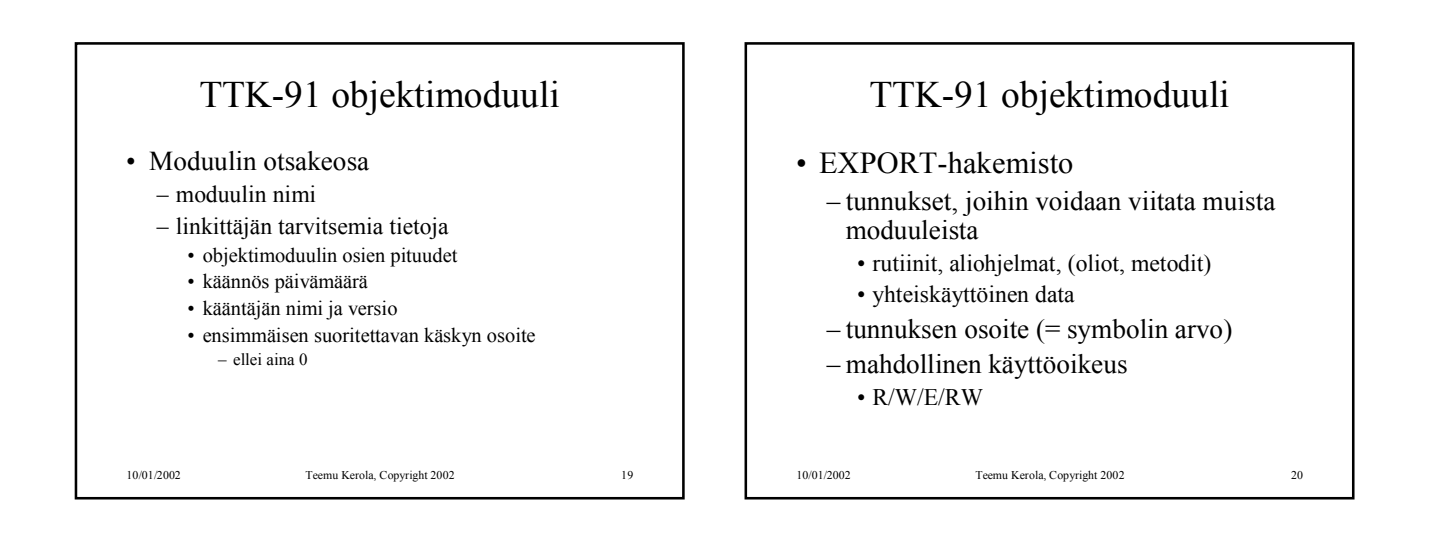

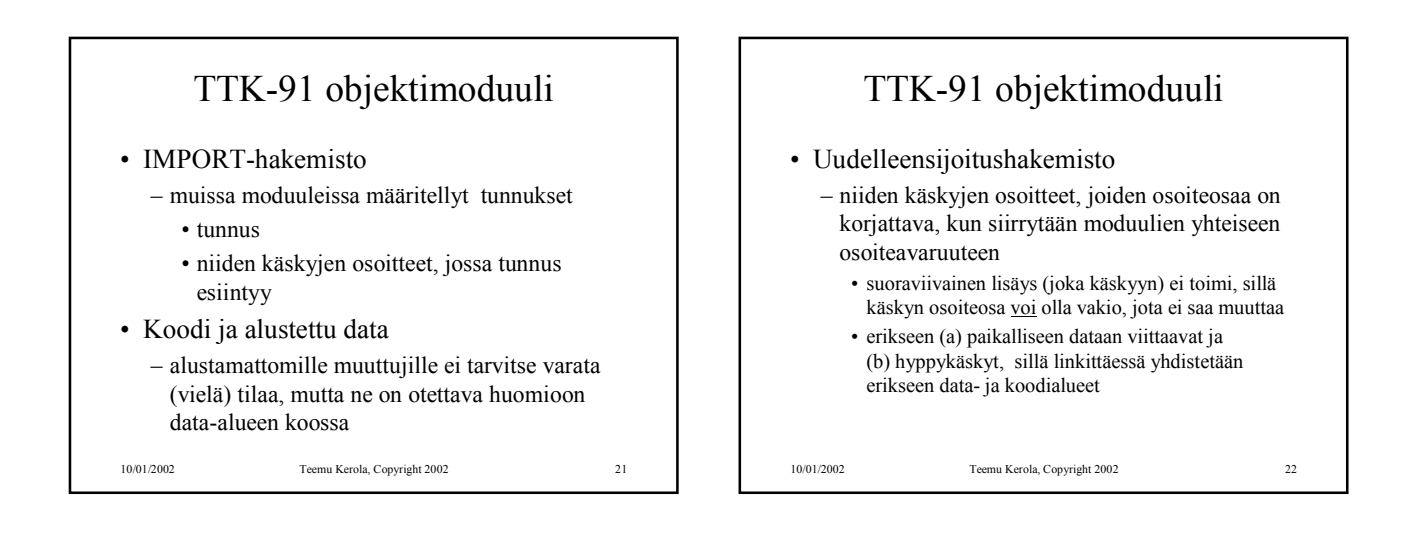

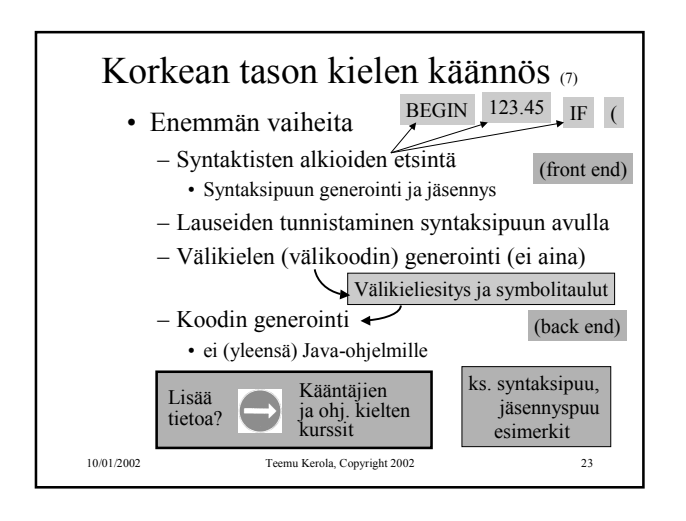

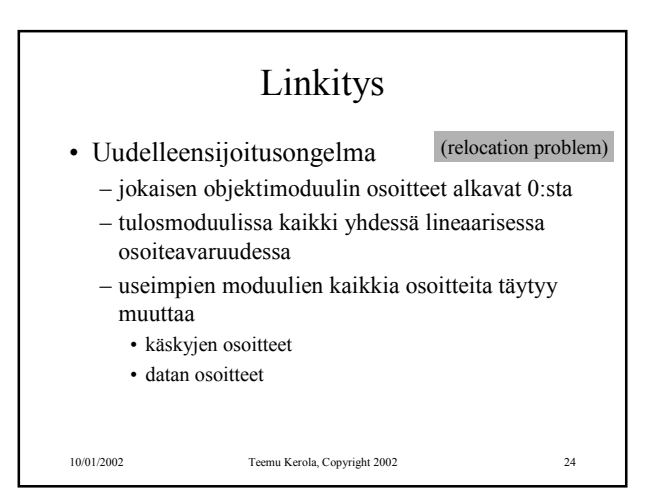

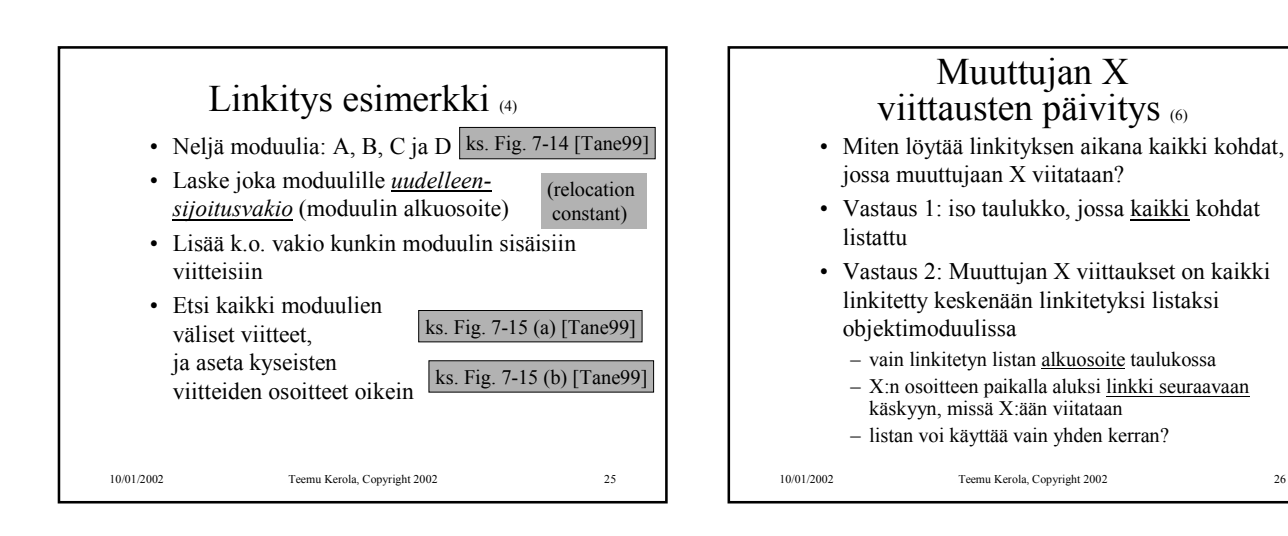

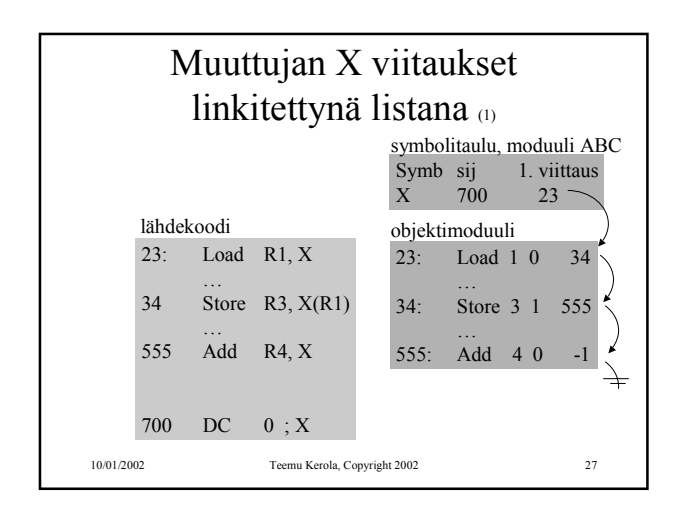

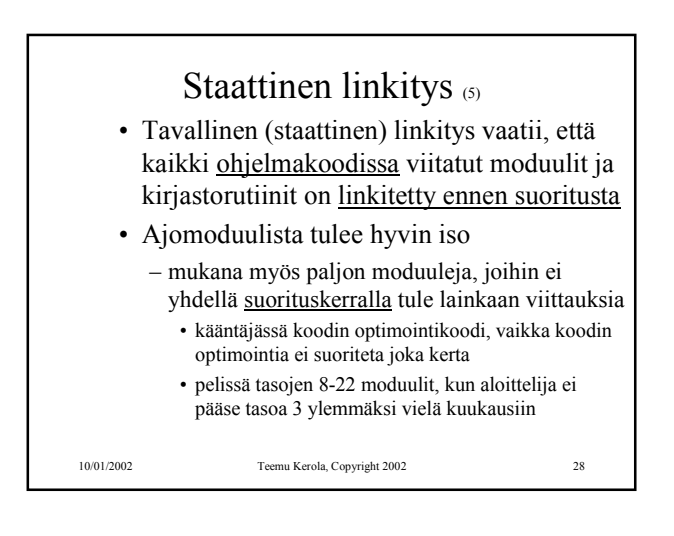

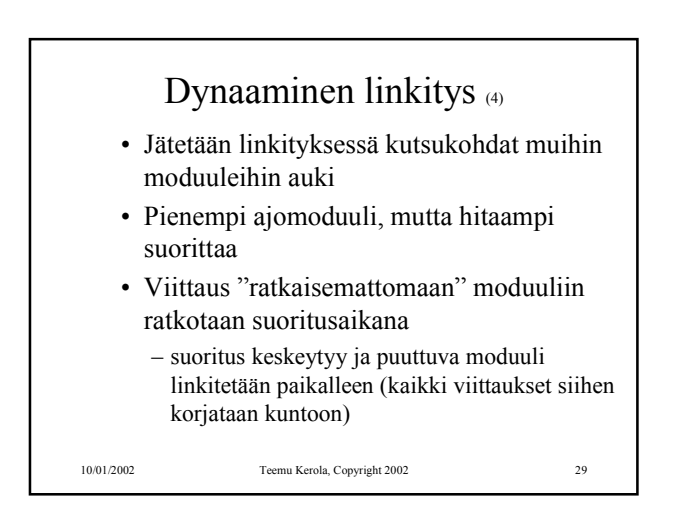

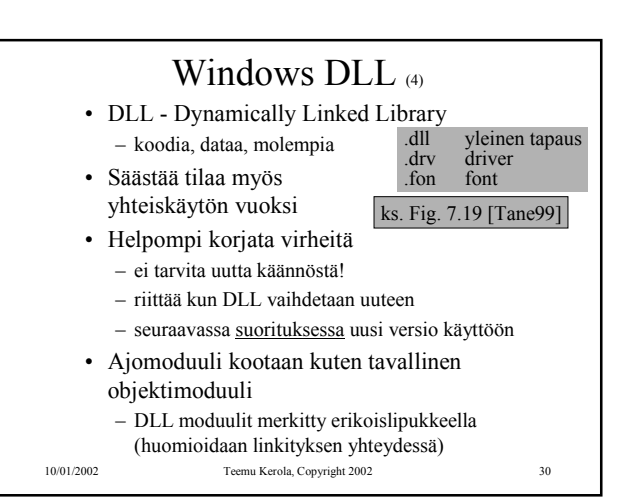

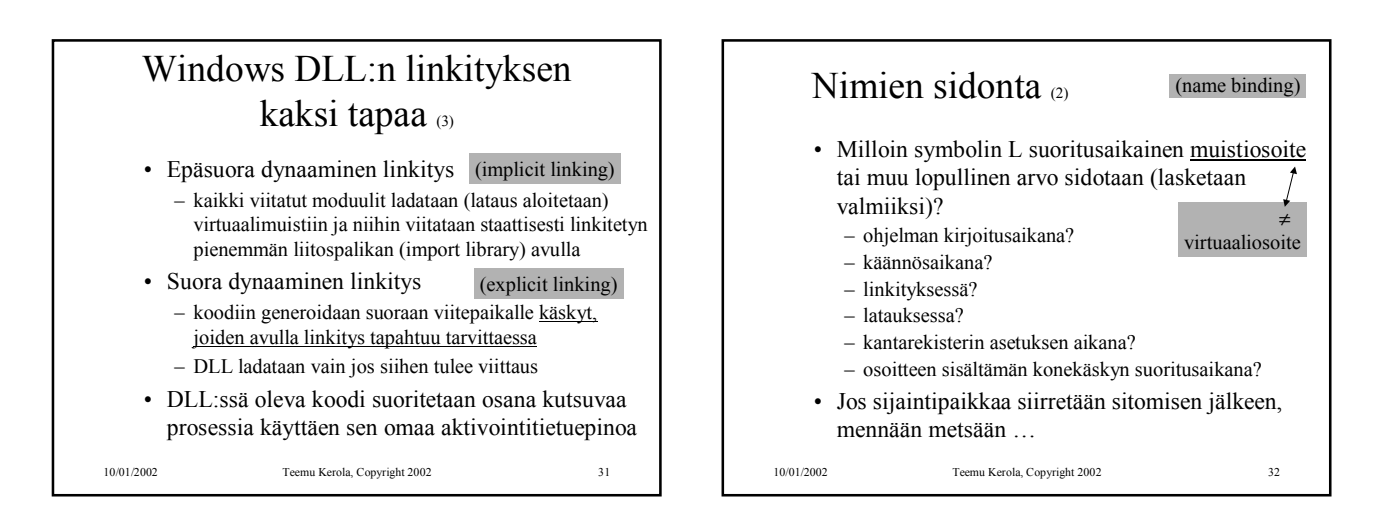

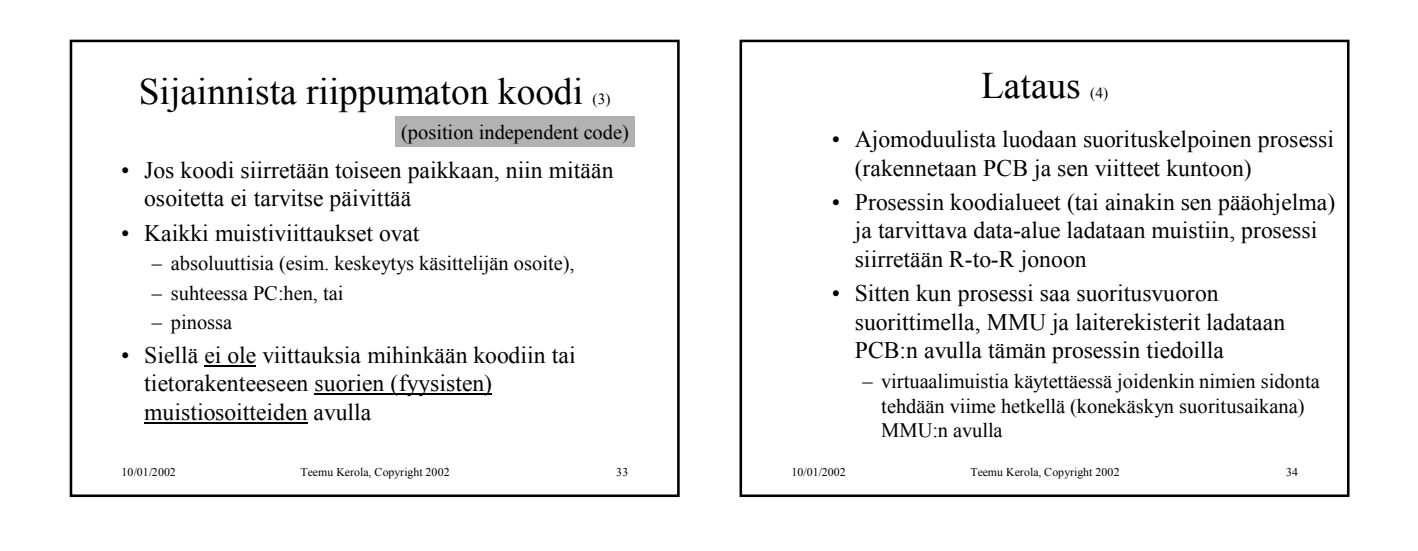

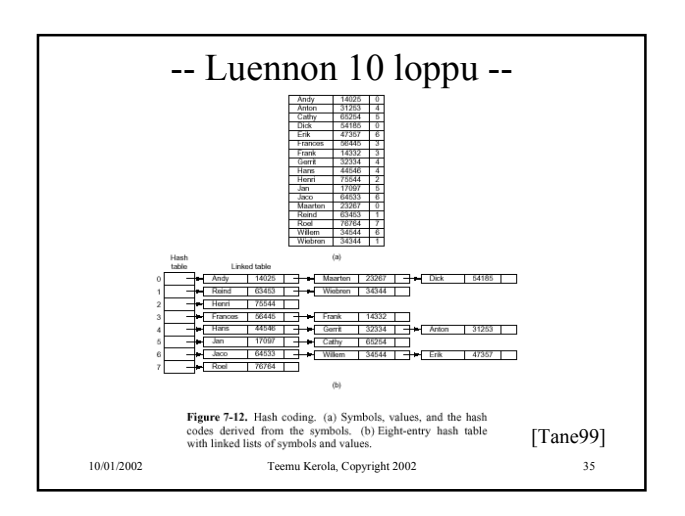